1º - 2º ESO 1 3º - 4º ESO 2 1º - 2º BACH.

## ùLloverø el 11 de mauo

**n Autor: Nicolás Rosillo** 

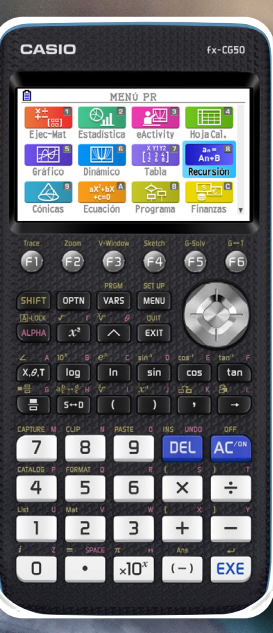

n Calculadora: fx-CG50

Hacia 1960, el meteorólogo Edward Lorenz se dedicaba a estudiar el comportamiento de la atmósfera, tratando de encontrar un modelo matemøtico, un conjunto de ecuaciones, que permitiera predecir, mediante simulaciones de ordenador, el comportamiento de grandes masas de aire; en definitiva, que permitiera hacer predicciones climatológicas.

Lorenz realizó distintas aproximaciones hasta que consiguió ajustar el modelo. Dicho modelo se concretó en tres ecuaciones matemáticas, conocidas, hoy en día, como modelo de Lorenz. Pero, Lorenz recibió una gran sorpresa cuando observó que pequeñas diferencias en los datos de partida (algo aparentemente tan simple como utilizar 3 ó 6 decimales) llevaban a grandes diferencias en las predicciones del modelo, de tal forma que cualquier pequeña perturbación, o error, en las condiciones iniciales del sistema puede tener una gran influencia sobre el resultado final.

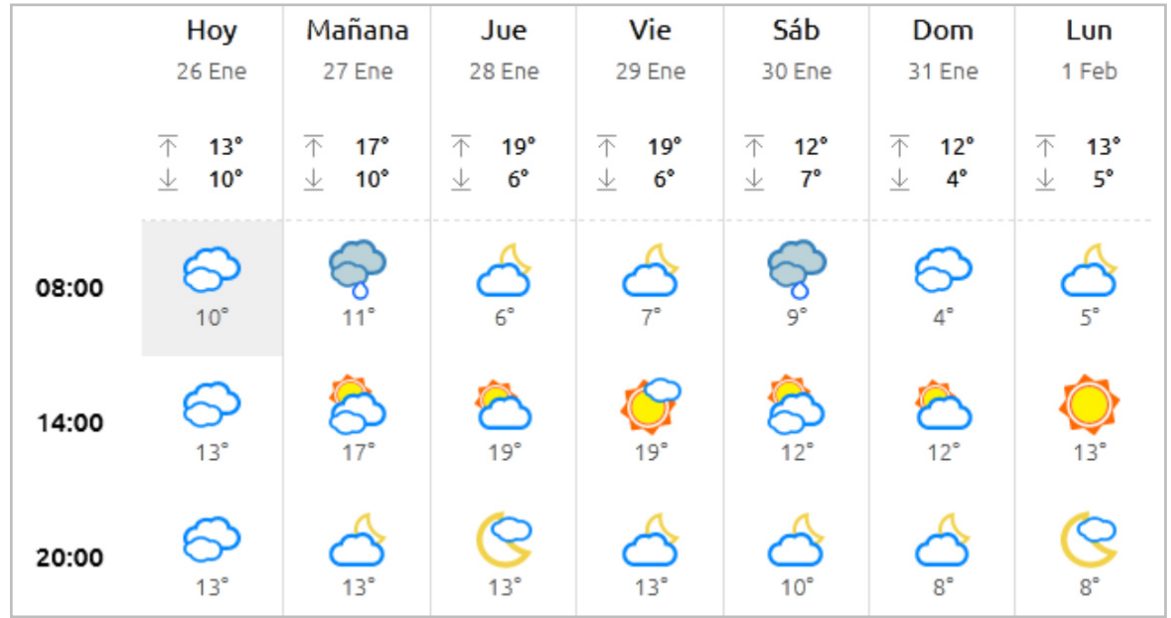

Previsión meteorológica para mi localidad el martes 26 de enero de 2021 y siguientes días:

Por cierto, el martes 26 llovió todo el día...

Se va a estudiar a continuación dicho tipo de comportamiento (con ecuaciones mucho más sencillas que las halladas por Lorenz) mediante la calculadora CASIO fx-CG50. Para ello han de usarse iteraciones, pero primero veamos qué se entiende por iterar una función matemática.

En matemáticas se llama iterar una función a utilizar el resultado de un paso como variable para el paso siguiente, formalmente escrito  $y_n = f(x)$ ;  $y_{n+1} = f(y_n)$ .

## Ejemplo:

Iteracción de la función coseno:

cos (0.5) = 0,877582... cos (0,877582...) = 0,639012... cos (0,639012...) =

A fin de automatizar los cálculos, se va a iterar la función coseno en la calculadora mediante el uso del menú Recursión. Para ello se introducen tres valores iniciales distintos y se rellena la fórmula para la iteración con los distintos valores iniciales:

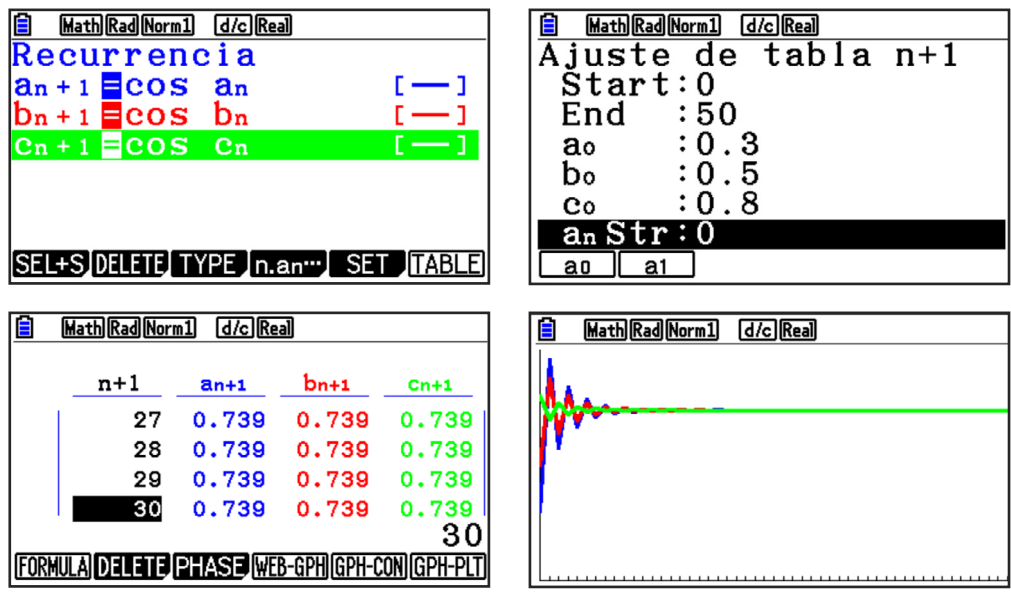

Tal y como se observa, la iteración de la función coseno converge a un valor independientemente del valor desde el que se comience (excepto el cero). Puede probarse con otras funciones de la calculadora, como $\sqrt{x}$ .

Ahora se va a iterar la función 4x(1−x) con dos valores iniciales muy próximos: 0,3 y 0,3000001. Se va a asumir que este modelo permite realizar predicciones metorológicas, de manera que, simplificando al máximo el modelo, valores numéricos entre 0 y 0,33 indicarán mal tiempo (frío, nieve y lluvia), valores entre 0,33 y 0,66 tiempo primaveral y entre 0,66 y 1 días soleados y calurosos. Se parte entonces de un mal día...

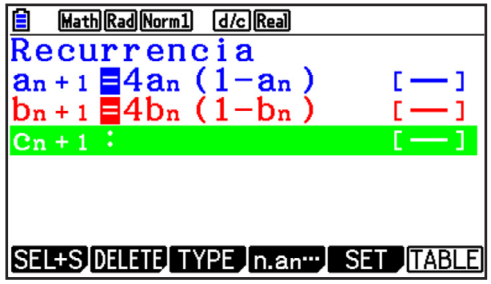

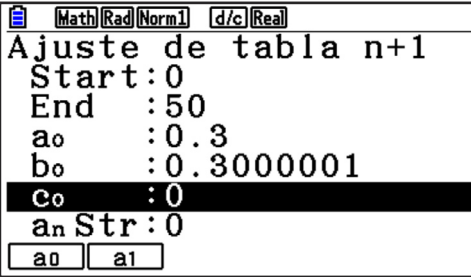

Analicemos a continuación qué ocurre con ambos modelos de predicción...

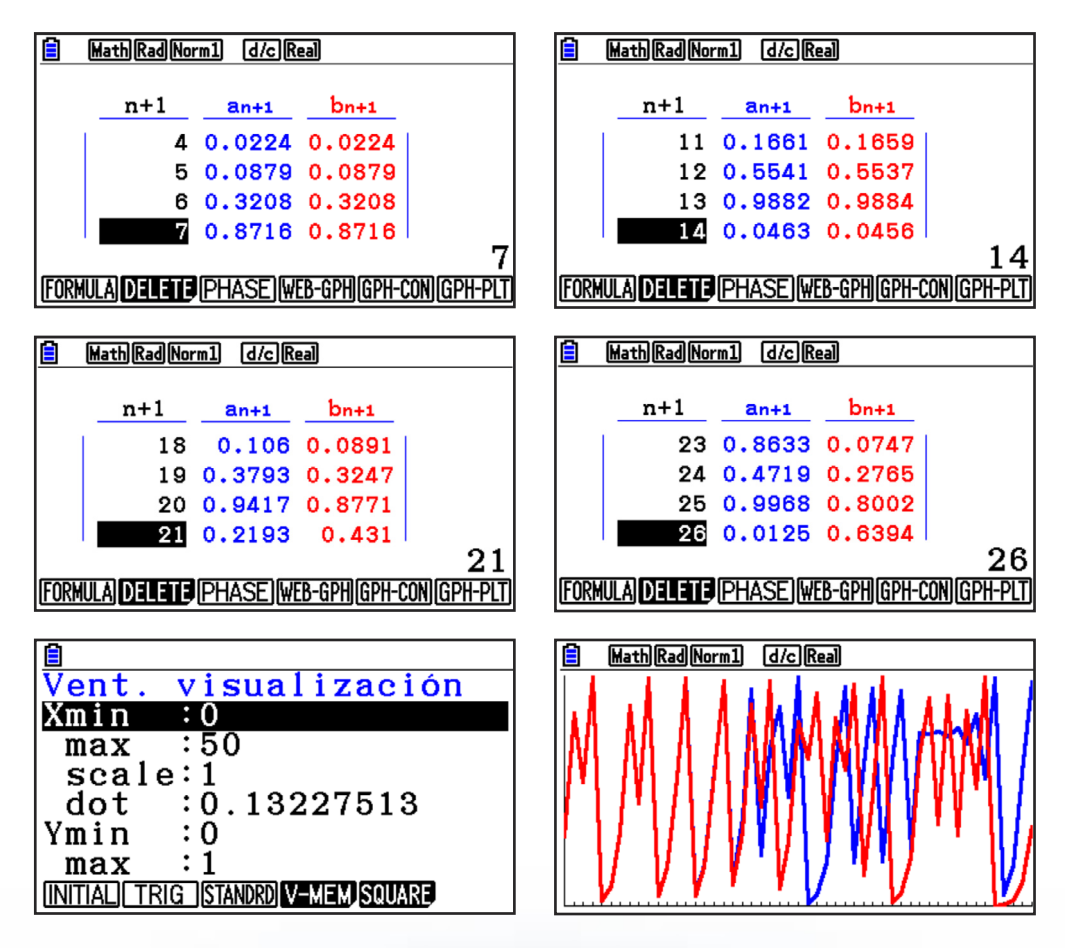

Como se observa, los modelos predicen comportamientos idénticos durante la primera semana, muy similares durante la segunda y completamente diferentes a partir del día 21. Lorenz acuñó el término efecto mariposa ("¿Puede el aleteo de una mariposa en Brasil hacer aparecer un tornado en Texas?) para indicar situaciones en las que una pequeña causa puede ampliarse de tal modo que acabe produciendo un resultado completamente diferente. Aunque exista una ley que describa perfectamente un sistema, no servirá para predecir la evolución de dicho sistema.

El modelo matemático descrito simula un sistema determinista (puesto que existe una ecuación que determina las sucesiones de valores) y a la vez impredecible. Por eso es tan difícil hacer predicciones climatológicas a largo plazo. Los datos empíricos que proporcionan las estaciones meteorológicas tienen errores inevitables, aunque sólo sea porque hay un número limitado de observatorios. Esto hace que las predicciones se vayan desviando con respecto al comportamiento real del sistema y necesiten recalcularse cada pocos días.

Un último experimento, ¿es lo mismo 4x(1-x) que 4x-4x<sup>2</sup>?

Se realizan 50 iteraciones con ambas funciones comenzado por el mismo valor inicial:

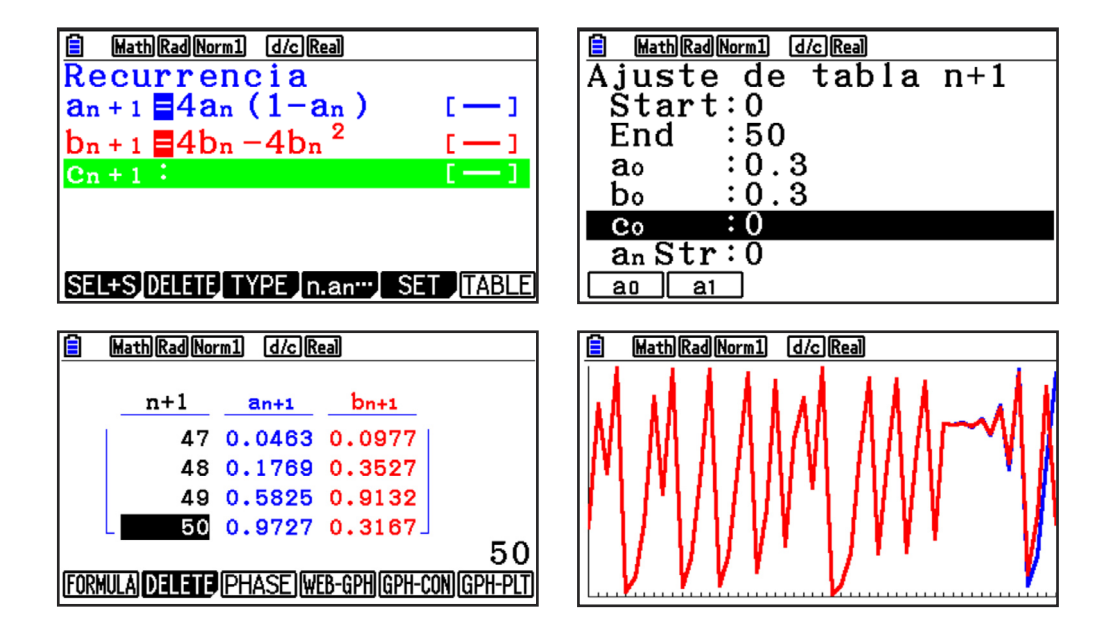